Lycée *I.Wittmer* 

# PRINCIPES FONDAMENTAUX DE L'ÉCONOMIE ET DE LA GESTION **1h30**

**SECONDE**

D'EXPLORATION

CHOISSISSEZ I

ENSEIGNEMENTS

Une partie du programme de PFEG et de SES est assez proche : le rôle des acteurs économiques, la notion de rareté...

En PFEG, nous nous concentrons rapidement sur un acteur principal : l'entreprise. Nous abordons aussi des problématiques modernes telles que l'économie numérique ou le développement durable. Cet enseignement touche des aspects pratiques de l'économie et s'adresse à tous les élèves. Il n'est pas nécessaire d'avoir des compétences particulières.

Le programme est suffisamment fléxible pour adapter notre progression à la classe.

### DISPOSITIFS PÉDAGOGIQUES

#### **Une pédagogie en deux étapes :**

- Chaque séance de travail est illustrée par des situations et phénomènes concrets tirés le plus souvent de l'environnement local de l'élève.
- Les informations recueillies sont ensuite analysées et permettent de faire émerger les notions et concepts économiques et/ou de gestion.

#### **Une place importance prise par le numérique :**

- Chaque élève dispose d'une tablette et d'un environnement numérique propice à la mise en activité.
- Les outils collaboratifs sont mobilisés afin de se rapprocher le plus possible d'une situation de travail en entreprise.

## *Le programme :*

- Découverte de l'environnement économique et juridique ainsi que le fonctionnement des entreprises.
- **2** Débat autour des grandes questions économiques.
- **8** Mise en évidence des nouvelles problématiques économiques et de gestion.

CC Aborder l'économie à travers ses différents<br>acteurs : Entreprises, État, Banques, Ménag acteurs : Entreprises, État, Banques, Ménages...  $\rightarrow$ 

### ➤ *Témoignage d'élèves*

*« Nous utilisons des tablettes régulièrement ce qui permet d'effectuer un travail en autonomie. On peut ainsi créer des productions en ligne puis les partager avec nos camarades.* 

*Chaque séquence de PFEG est organisée en plusieurs phases. Le professeur explique à partir de capsules vidéo ce que nous devons faire. Ensuite, nous travaillons par groupe en autonomie. Enfin, nous terminons chaque séance en mettant en commun nos travaux numériques.* 

*Les thèmes sont variés mais centrés autour de l'entreprise : nous avons par exemple abordé l'économie de la région Bourgogne Franche-Comté à travers ses entreprises ».* 

#### **Renseignements & inscriptions**

Lycée J.Wittmer 13, rue de Champagny • 71120 CHAROLLES E-mail : 0710018j@ac-dijon.fr **Tél. 03 85 88 01 00 • www.lycee-wittmer.net**

**RECION BOURGOGNE FRANCHE COMTE** 

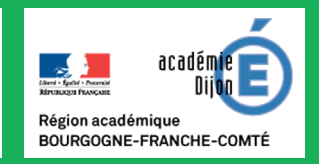